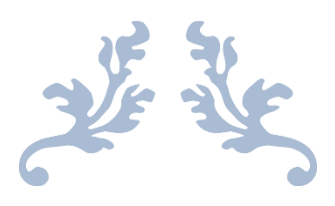

# **ICT FACILITIES**

#### DKV ARTS & SCIENCE COLLEGE, JAMNAGAR

### Contents

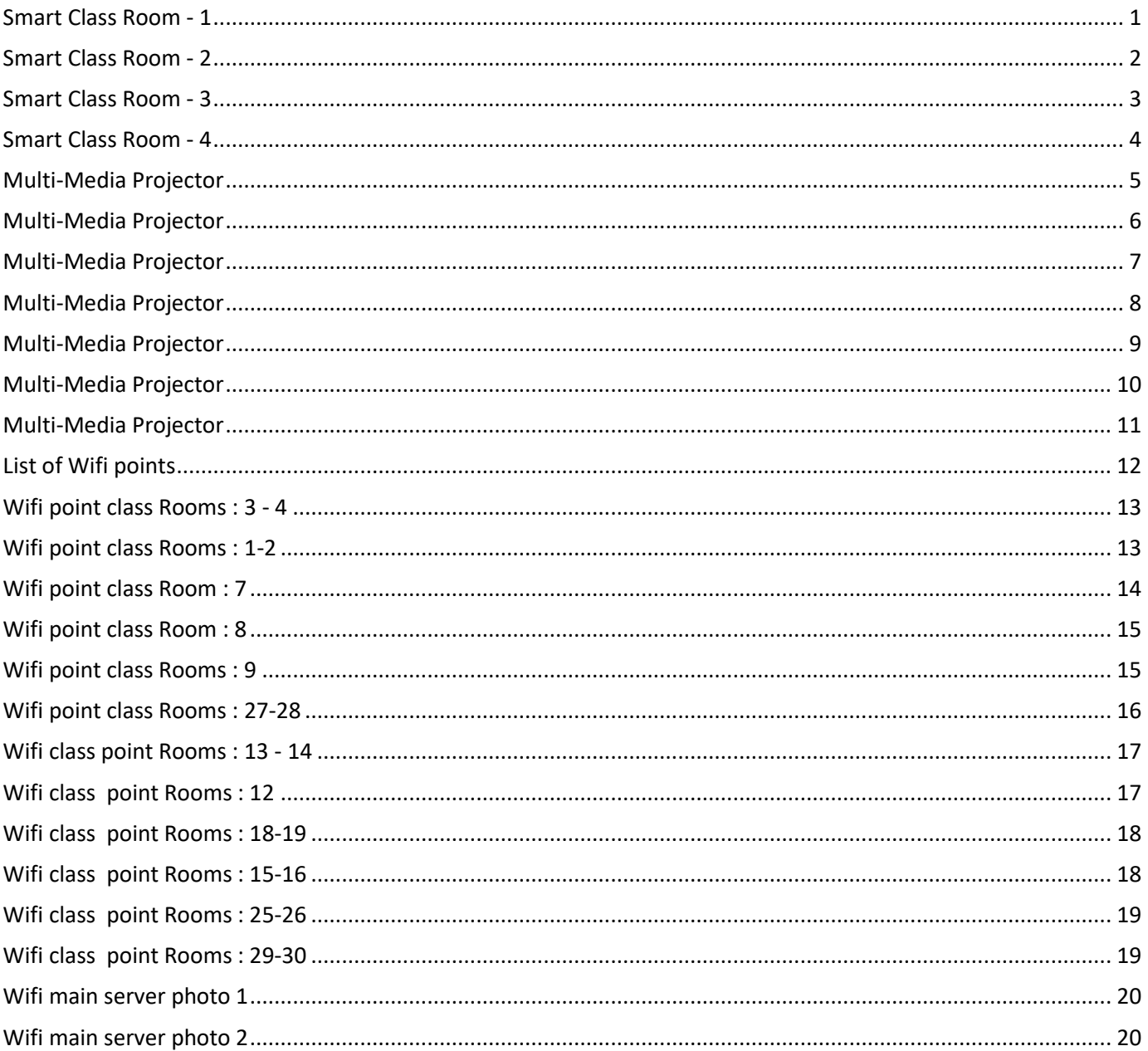

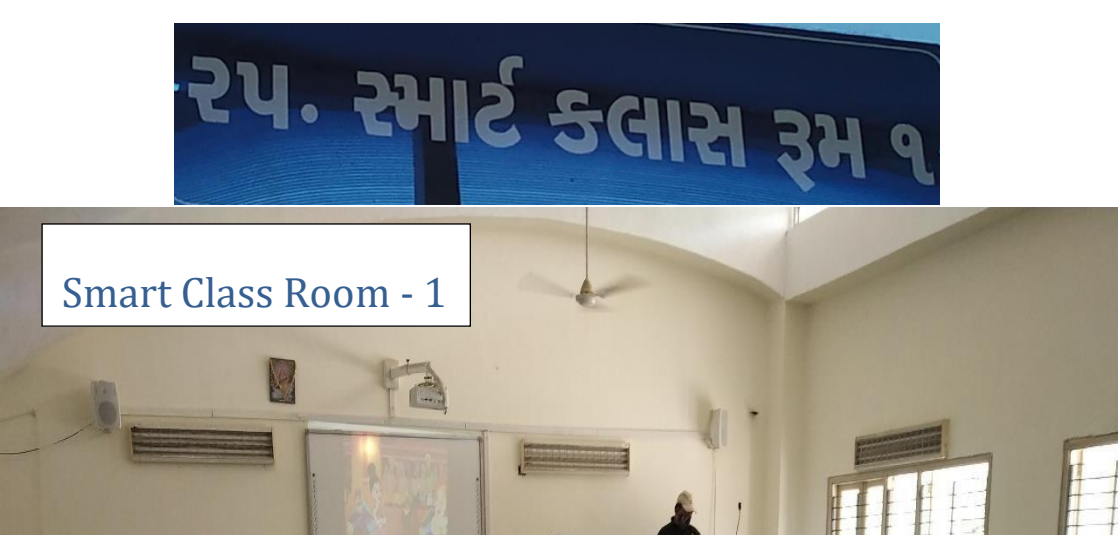

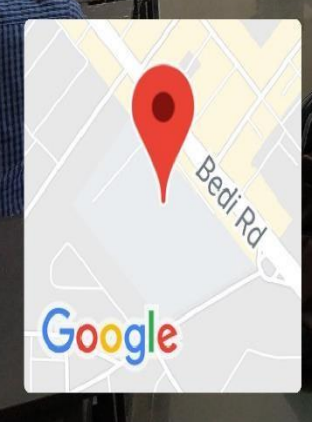

Jamnagar, Gujarat, India Bedi Rd, Patel Colony, Jamnagar, Gujarat 361008, India Lat 22.481031° Long 70.059046° 19/08/21 11:51 AM

**GPS Map Camera** 

 $\bullet$ 

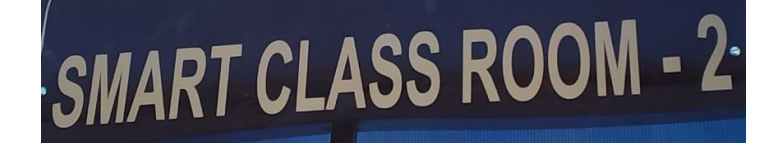

Francisco (1985)

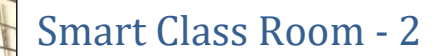

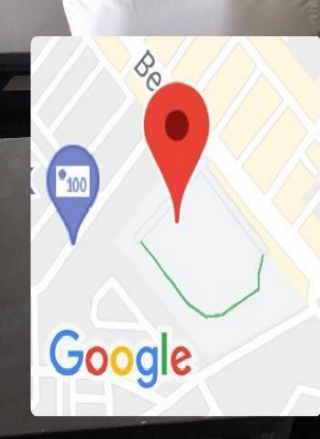

## Jamnagar, Gujarat, India

Saket, Nirban Road, Jampuri Estate, 21B, Guru Dattatrey Mandir Road, Park Colony, Jamnagar, Gujarat 361008, India Lat 22.481226° Long 70.058481° 21/08/21 01:13 PM

<u>NY</u>

 $\bullet$ 

# **93. ક્લાસ રૂમ**

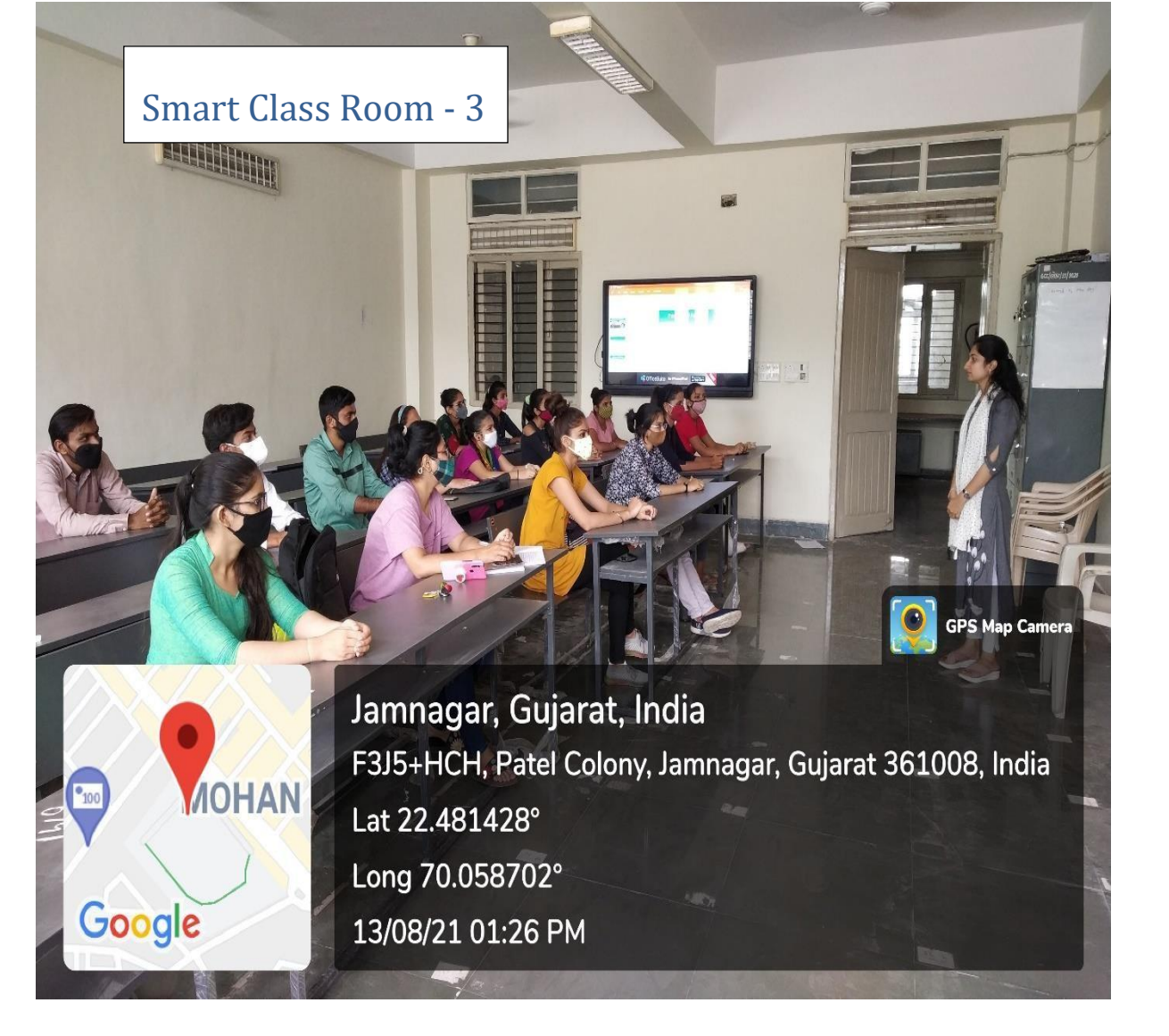

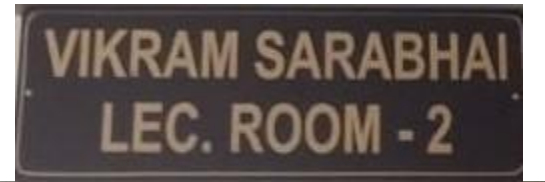

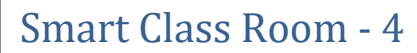

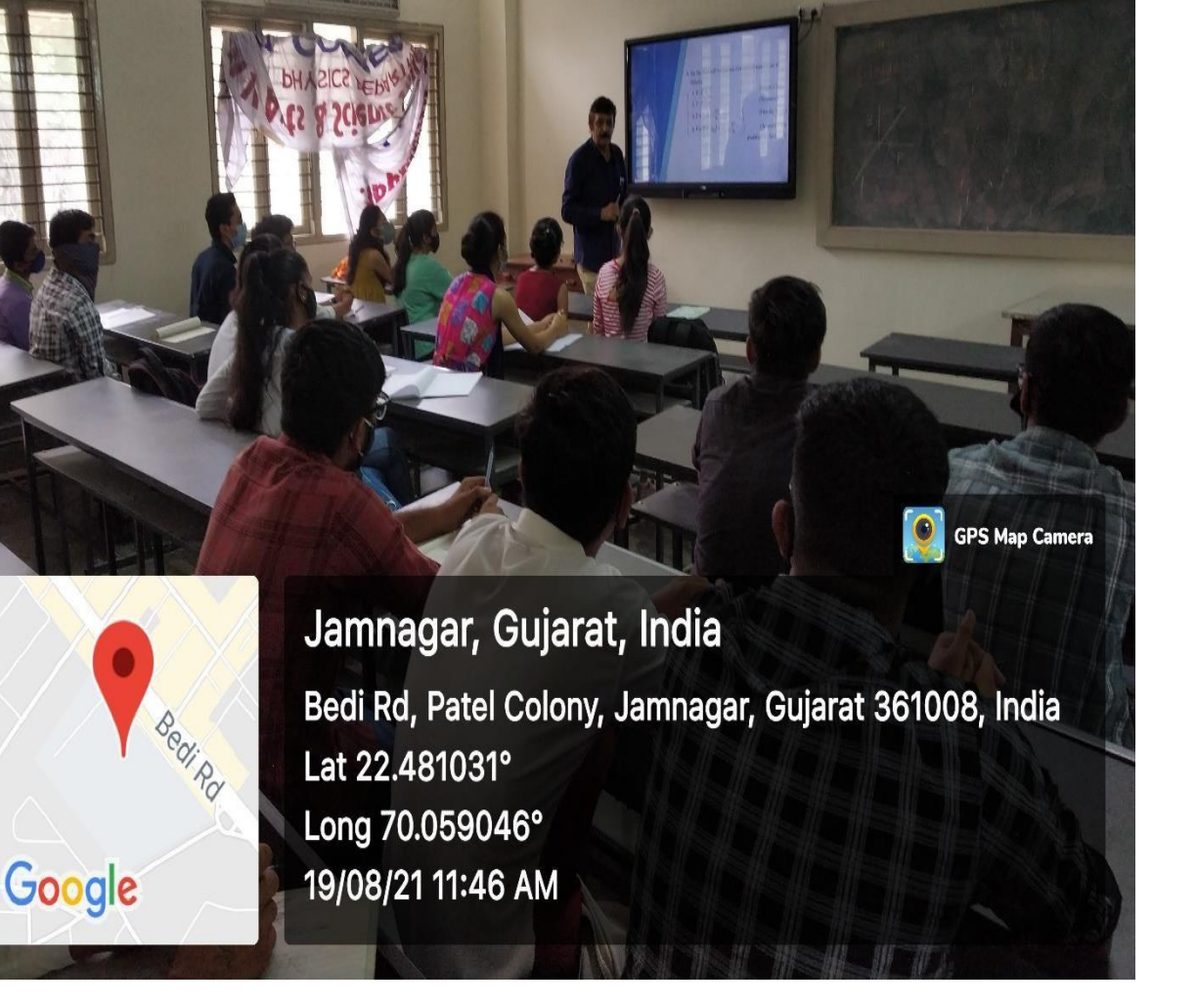

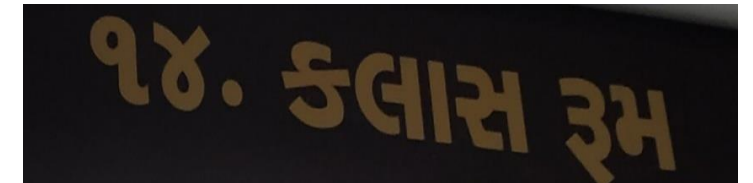

### Multi-Media Projector

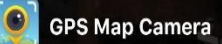

IIII.

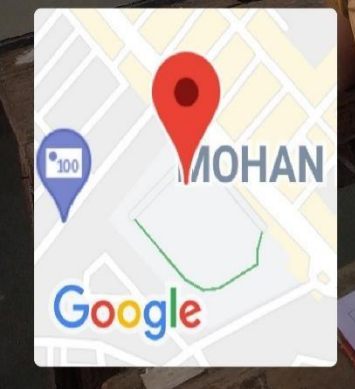

# Jamnagar, Gujarat, India

F3J5+HCH, Patel Colony, Jamnagar, Gujarat 361008, India Lat 22.481437° Long 70.058704° 28/09/21 12:40 PM

# 29. SGIRI 34

**NJAC, A JURY OF JUDGES?** 

The Parliament has passed the Constitution (121st<br>Amendment) Act, 2014 and the National Judicial<br>Appointments Commission (NJAC) Act, 2014

The combined effect of the two Acts is to establish a

orning enter of the Superinte for applicitent of which will be responsible for applicitent of due to the Superince Court and high courts as as transfer O | Judge: between high courts as a linear to the linear that the bigh

Multi-Media Projector

# Jamnagar, Gujarat, India

MOHAN Google

F3J5+HCH, Patel Colony, Jamnagar, Gujarat 361008, India Lat 22.481512° Long 70.058735° 28/09/21 01:05 PM

# SCHRODINGER<br>LEC. ROOM - 1

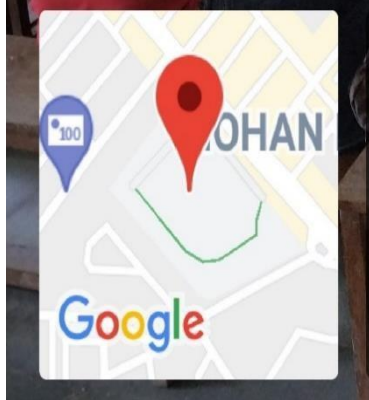

Multi-Media Projector

# Jamnagar, Gujarat, India

Saket, Nirban Road, Jampuri Estate, 21B, Guru Dattatrey Mandir Road, Park Colony, Jamnagar, Gujarat 361008, India Lat 22.480973° Long 70.058741° 27/08/21 11:58 AM

# **HARGOBIND KHORANA** LEC. ROOM - 3

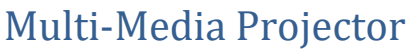

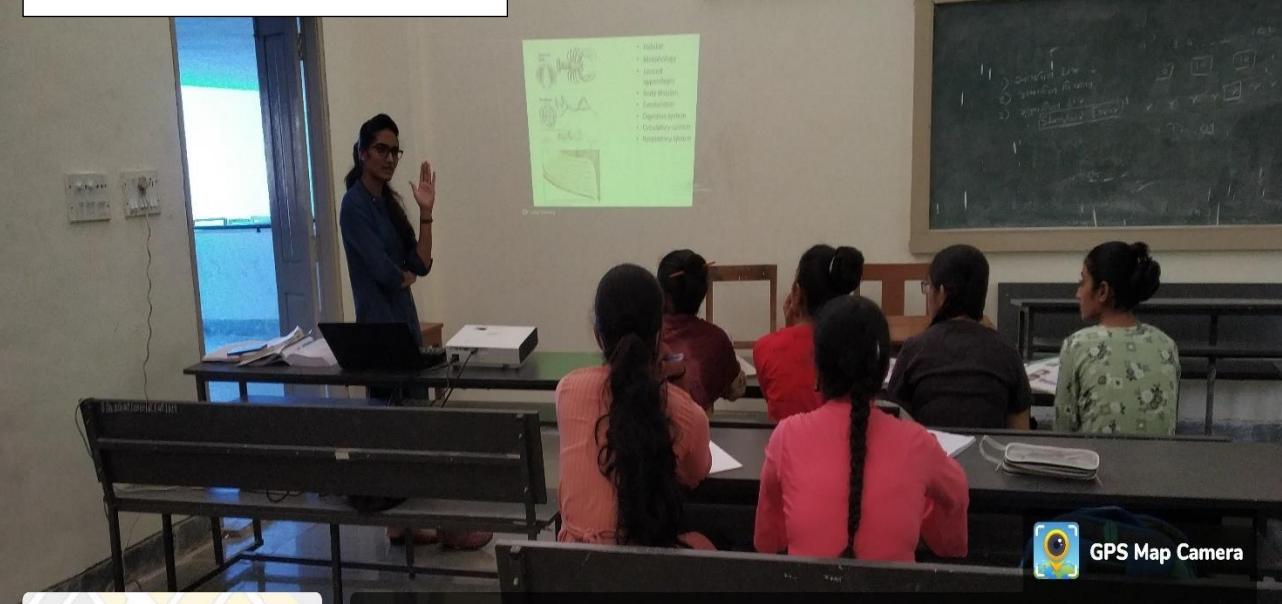

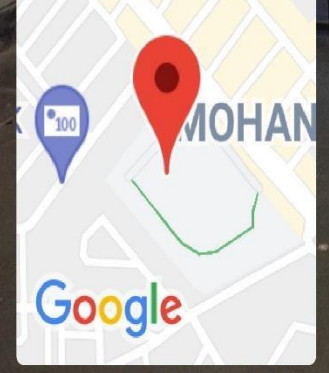

Jamnagar, Gujarat, India Saket, Nirban Road, Jampuri Estate, 21B, Guru Dattatrey Mandir Road, Park Colony, Jamnagar, Gujarat 361008, India Lat 22.481078° Long 70.058455° 03/09/21 12:56 PM

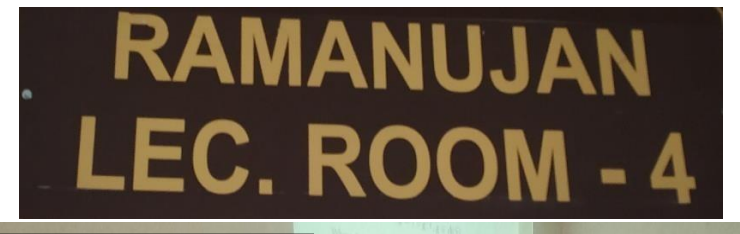

Multi-Media Projector

# Jamnagar, Gujarat, India

F3J5+HCH, Patel Colony, Jamnagar, Gujarat 361008, India Lat 22.481204° Long 70.058435° 22/09/21 03:39 PM

 $\bullet$ 

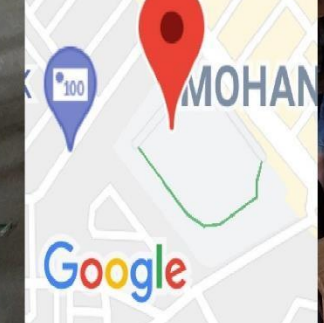

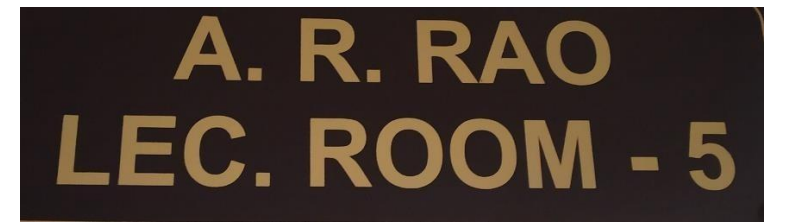

## Multi-Media Projector

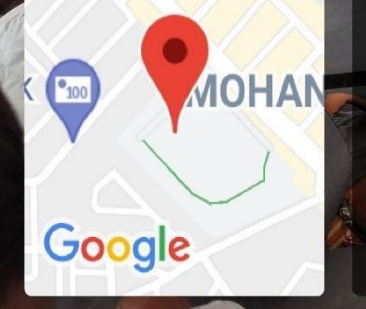

Jamnagar, Gujarat, India 21b, Guru Dattatrey Mandir Road, Park Colony, Jamnagar, Gujarat 361008, India Lat 22.481101° Long 70.058409° 22/09/21 04:04 PM

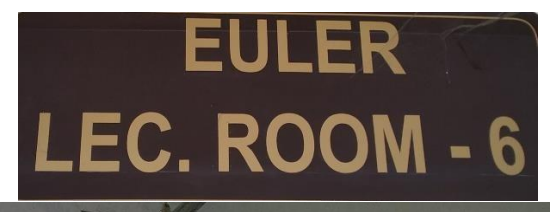

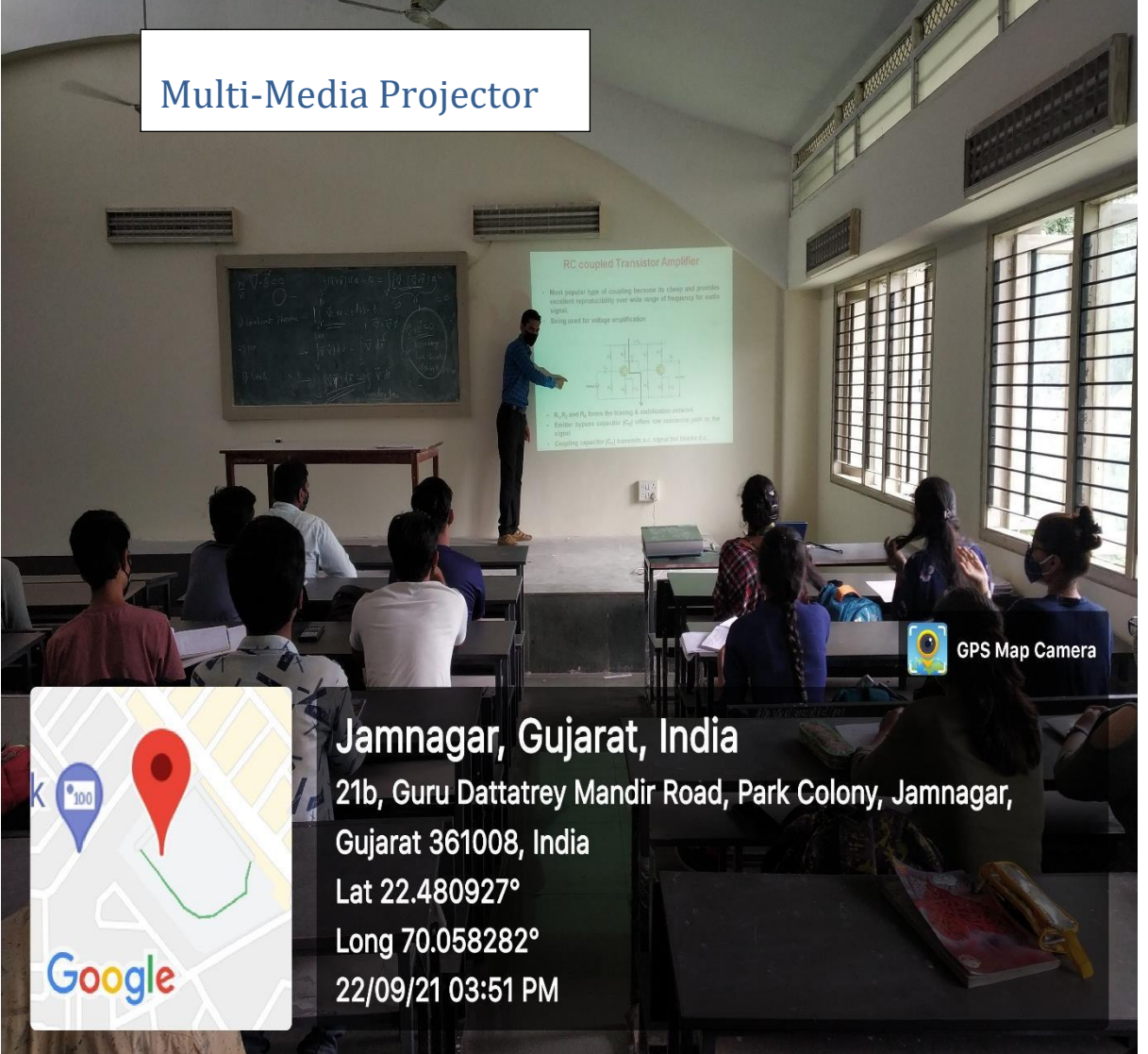

#### List of Wifi points<br>Shree D K V Arts & Science College - Jamnagar NAMO Wi-Fi Location Date: 28/11/2020

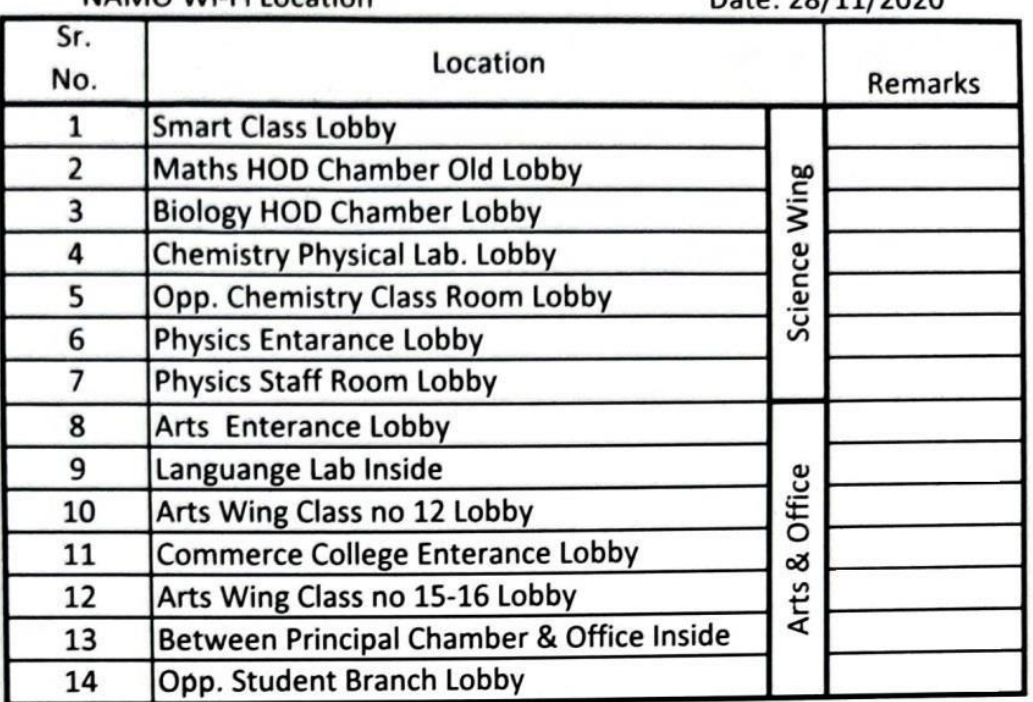

RNM 19.9040

PRINCIPAL D. K. V. Arts & Science College

#### **ROOM NO: 3, 4**

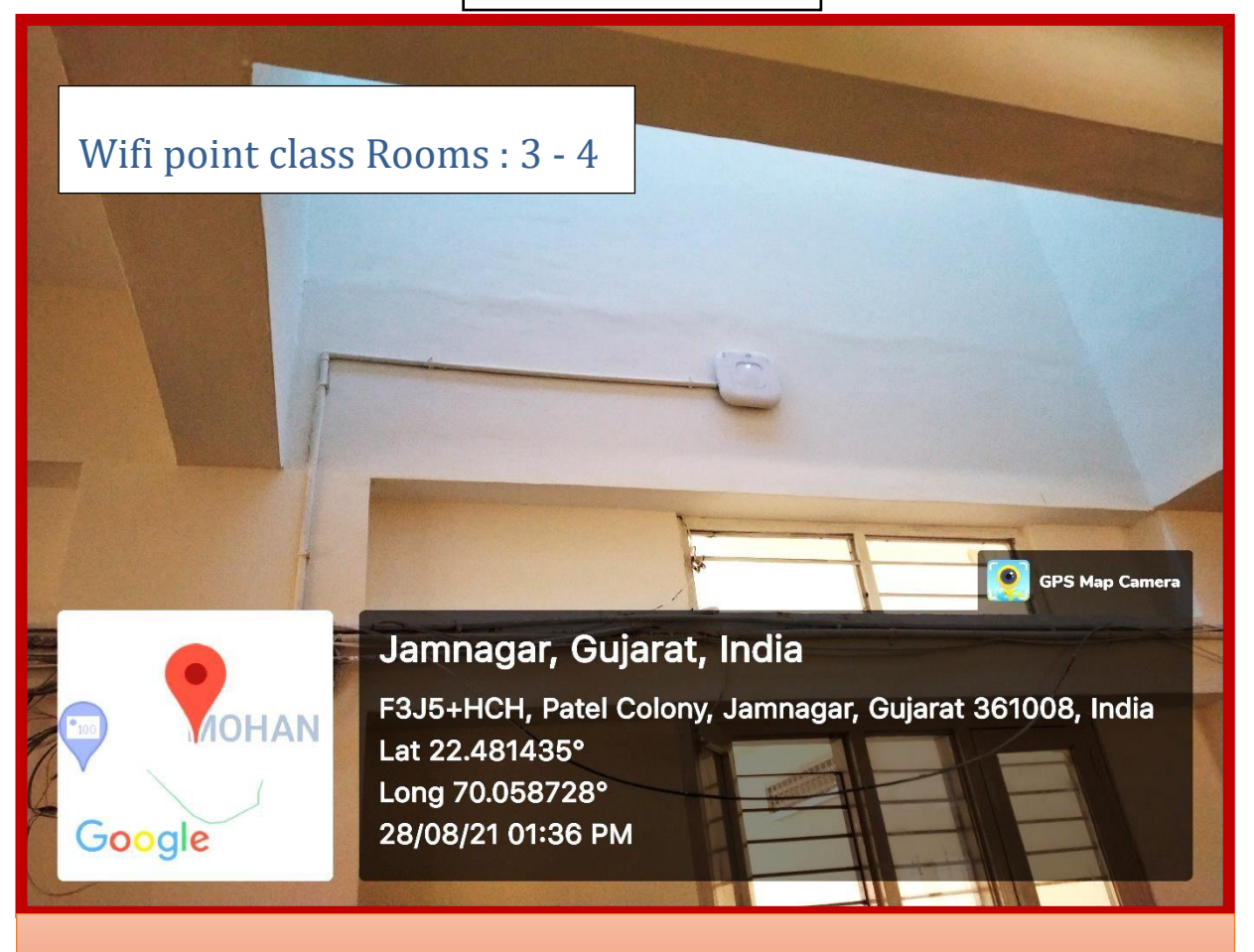

#### $ROOMNO:1,2$

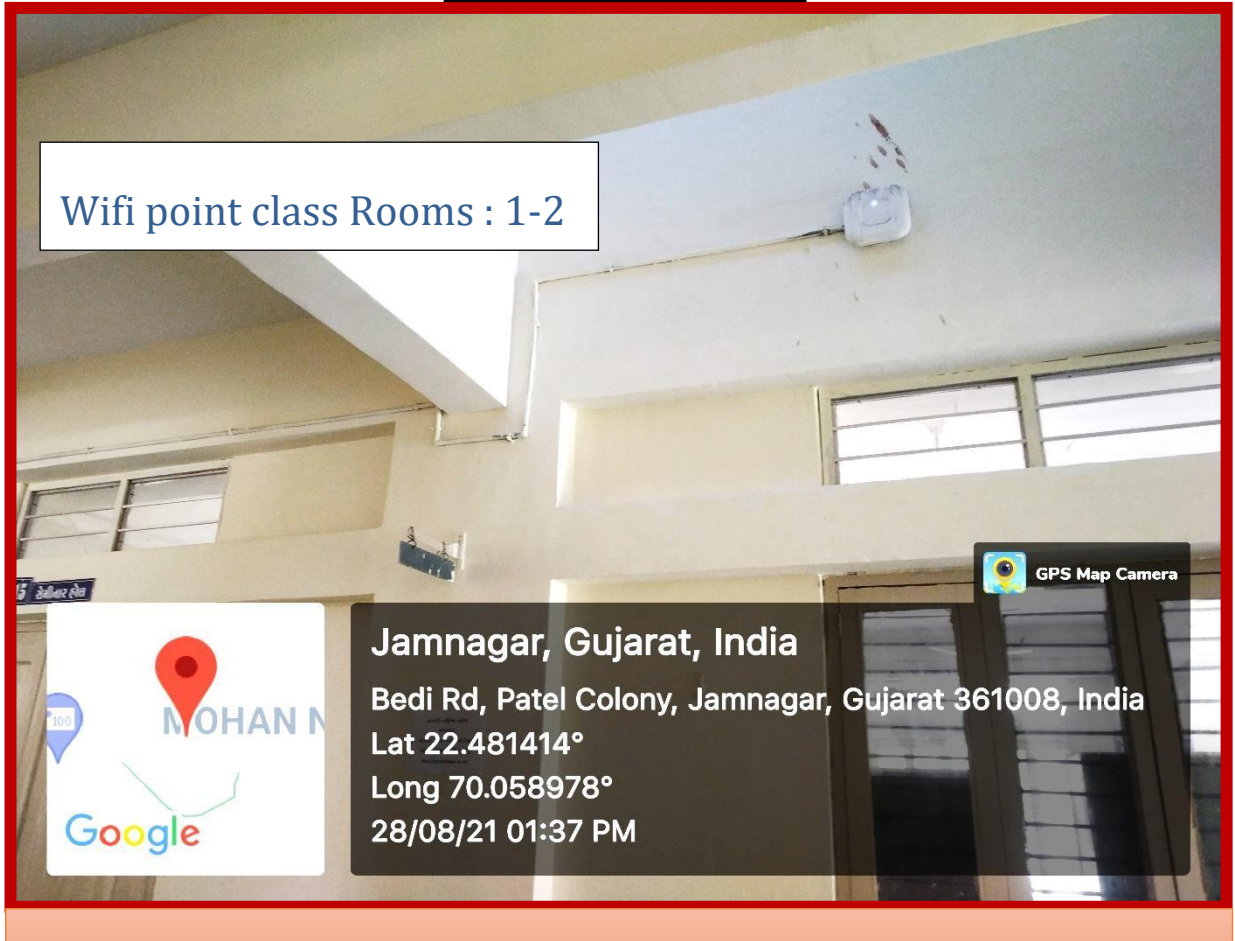

02 Maths HOD Chamber Old Lobby

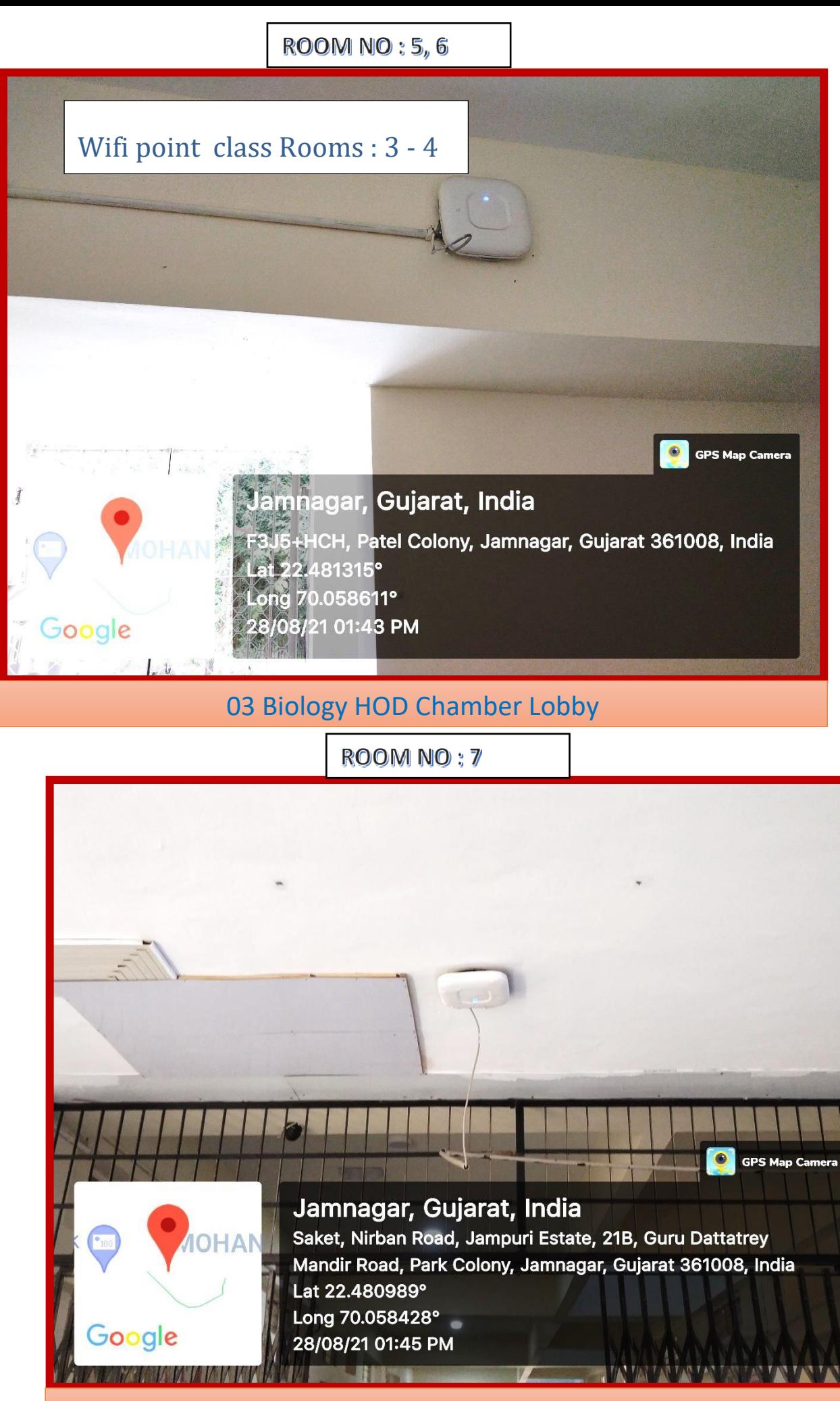

Chemistry Physical Lab. Lobby

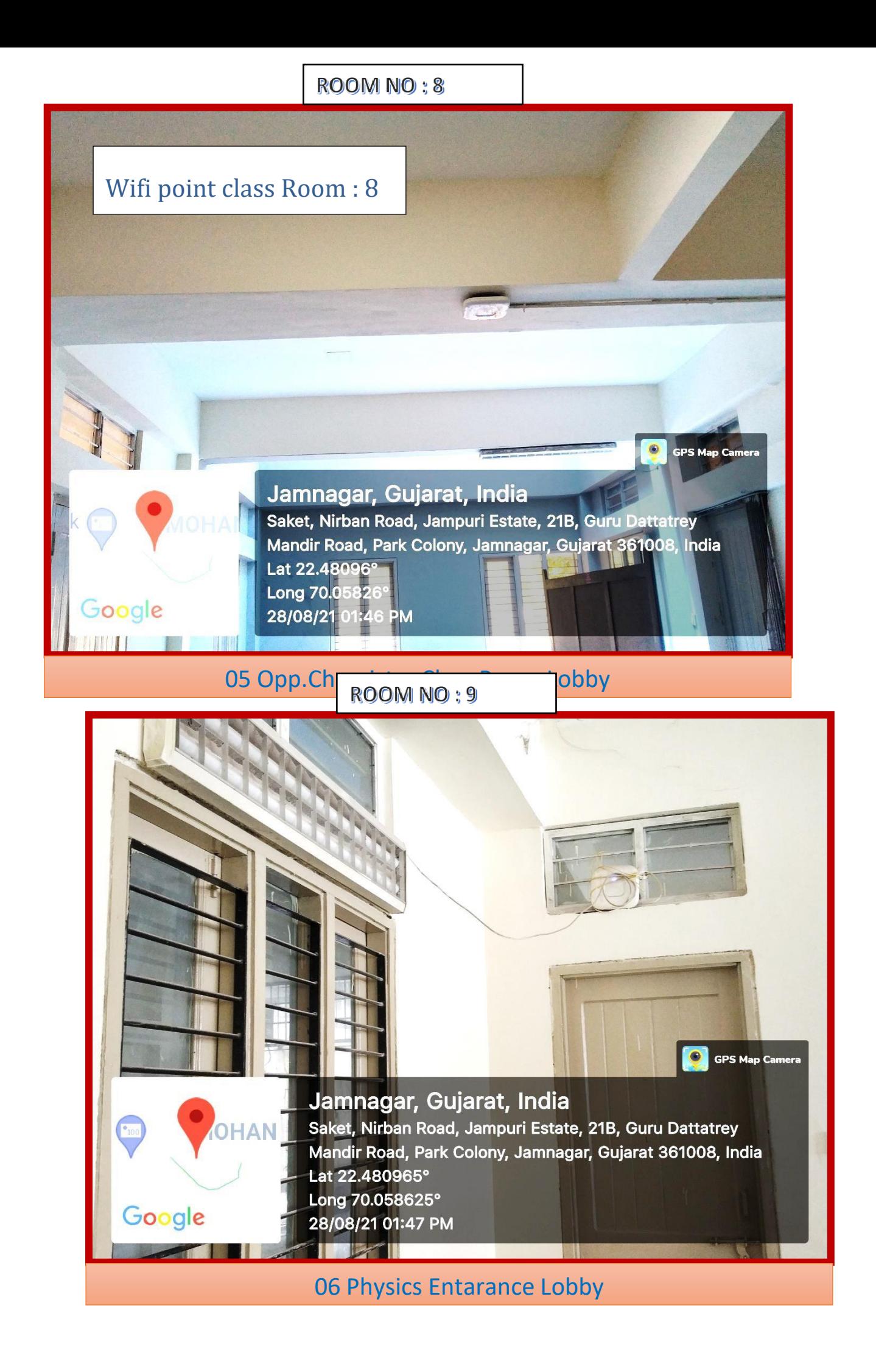

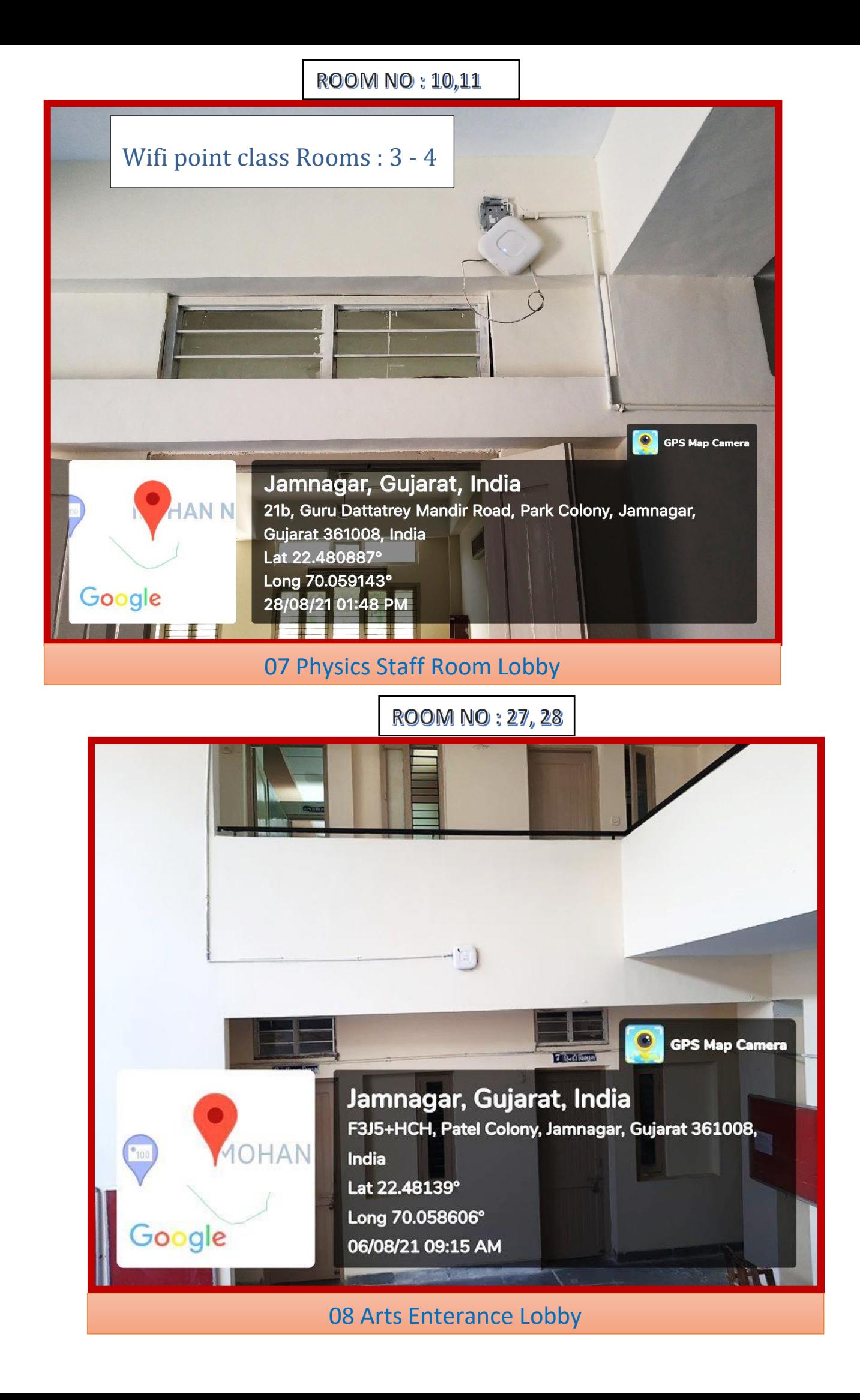

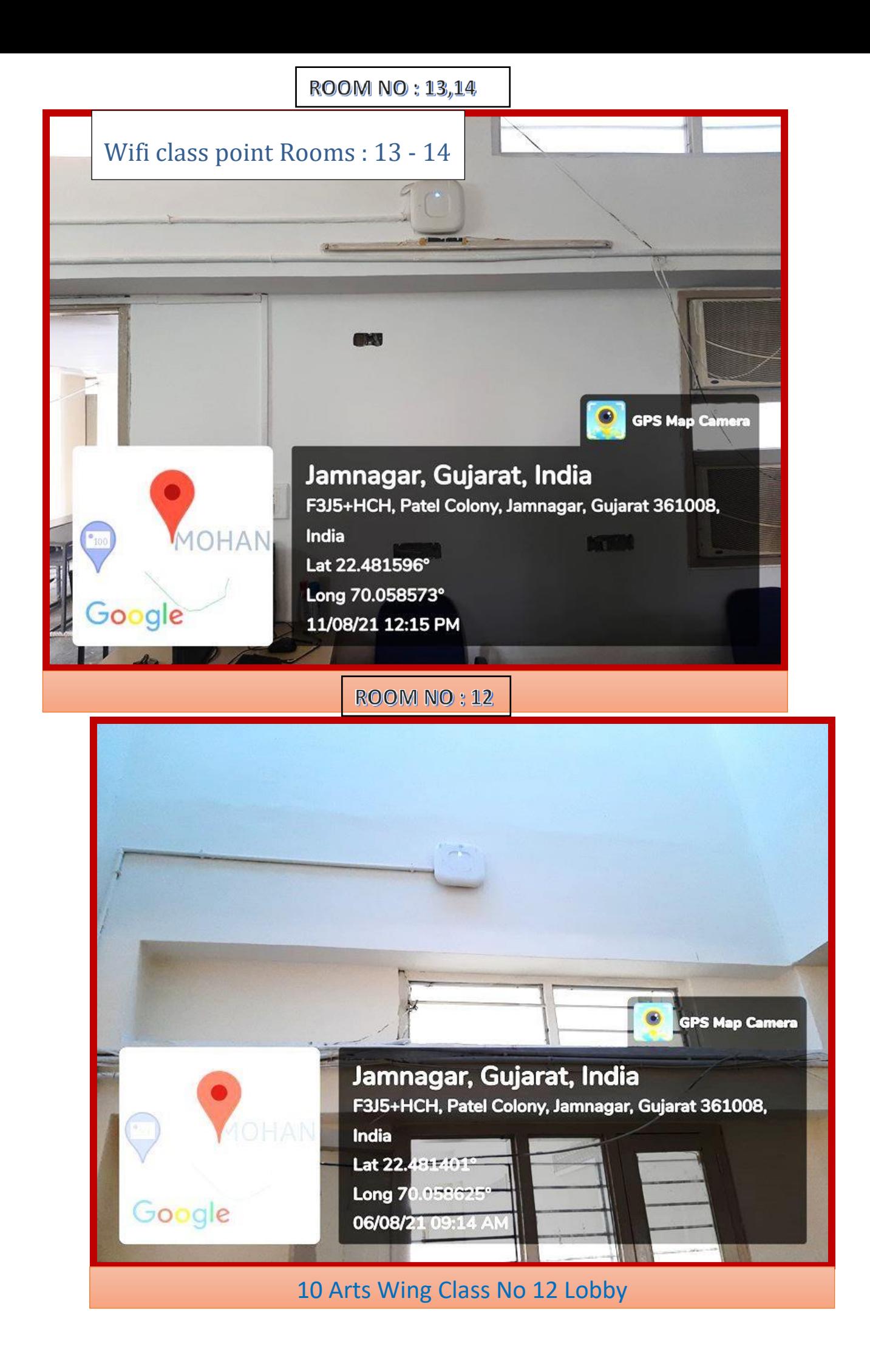

#### **ROOM NO: 18, 19**

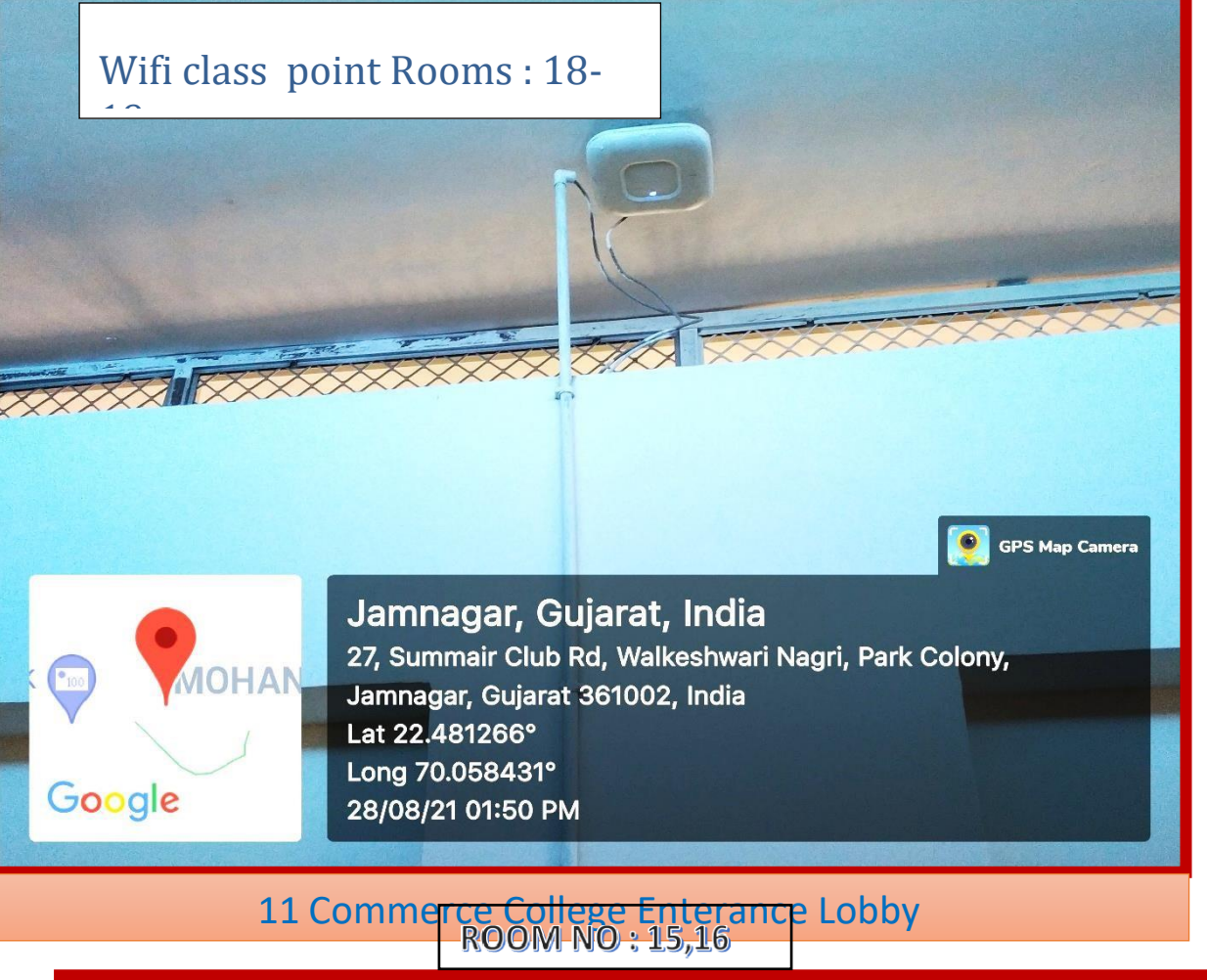

![](_page_18_Picture_2.jpeg)

![](_page_19_Picture_0.jpeg)

Opp.Student Branch Lobby

14 Opp. Student Branch Lobby (14 Opp. Student Branch Lobby)

![](_page_20_Picture_0.jpeg)

#### **FORM**

#### **GFR 12-C** [See Rule 239] **Form Utilization Certificate** (For State Governments)

#### (Where expenditure incurred by Government bodies only)

![](_page_21_Picture_73.jpeg)

![](_page_21_Picture_74.jpeg)

Certified that out of Rs.3,93,700.8of grants sanctioned during the year 2014-2021. In favour of RUSA Component No: 09 (Equity Initiatives) Under the Ministry/Department Letter No. given in the margin, a sum of Rs.3,79,094/- as on 31/03/2021 has been utilized for the purpose of RUSA Component No: 09 (Equity Initiatives) for which it was sanctioned and that the balance of Rs 14,606.79 remaining unutilized as on 31/03/2021at the end of the year will be adjusted towards the grants payable during the next year 2021-22.

Certified that I have satisfied myself that the conditions on which the grants-in-aid was sanctioned have been duly fulfilled/ are being fulfilled and that I have exercised the following checks to see that the money was actually utilized for the propose for which it was sanctioned.

Date: 17/6/2021

Kinds of checks exercised

Place :JAMNAGAR

![](_page_21_Picture_9.jpeg)

**TRIDAL Dri-DDN D.N.N. Arts & Science College** Designa **RENIegar** 

diture incurred and loans and advances P.S- The UC shall disclose separately the given to suppliers of stores and assets, to construction agencies and like in accordance with scheme guidelines and in furtherance to the scheme objectives, which do not constitute expenditure at the stage. These shall be treated as utilized grants but allowed to be carried forward.

**Utilization certificate** 

![](_page_22_Picture_4.jpeg)

**GTPL IN ARTS SMART CLASS** 

![](_page_23_Picture_4.jpeg)

## **GTPL IN SCIENCE SMART CLASS**

![](_page_24_Picture_5.jpeg)

**GTPL IN LIBRARY ROOM**